МУНИЦИПАЛЬНОЕ БЮДЖЕТНОЕ УЧРЕЖДЕНИЕ ДОПОЛНИТЕЛЬНОГО ОБРАЗОВАНИЯ ЦЕНТР ВНЕШКОЛЬНОЙ РАБОТЫ «ГАРМОНИЯ» г. ТИХОРЕЦКА МУНИЦИПАЛЬНОГО ОБРАЗОВАНИЯ ТИХОРЕЦКИЙ РАЙОН

Принята на заседании педагогического совета OT « SE » afugeFar 2018г. Протокол №

Утверждаю: Директор МБУ ДО ЦВР «Гармония» г. Тихорецка of PAS - Рязанова А.М. «30» a bryera 2018r.

#### ДОПОЛНИТЕЛЬНАЯ ОБЩЕОБРАЗОВАТЕЛЬНАЯ ОБЩЕРАЗВИВАЮЩАЯ ПРОГРАММА

### ТЕХНИЧЕСКОЙ НАПРАВЛЕННОСТИ

### «ИНФОЗНАЙКИ»

Уровень программы: базовый

Срок реализации программы: 1 год (144 ч.)

Возрастная категория: от 6 до 15 лет

Вид программы: модифицированная

Автор - составитель: Кравченко Марина Федоровна, педагог дополнительного образования

г. Тихорецк, 2018

#### **2. ПОЯСНИТЕЛЬНАЯ ЗАПИСКА**

Знание компьютера и информатики актуально в наше время. Компьютер помогает человеку обрабатывать большие объемы информации за короткое время, что значительно облегчает работу человека. Все больше компьютеров встречаются в различных учреждениях, и знание информатики всё больше становится необходимым для каждого человека, для каждого хорошего специалиста.

Данная дополнительная образовательная программа разработана для учащихся 6 - 15 лет, интересующихся информатикой в МБУ ДО ЦВР г. Тихорецка. Программа рассчитана на один год обучения (144 часа).

*Направленность* программы – техническая.

*Актуальность* данной образовательной программы определяется необходимостью для каждого человека знания компьютера и информатики. Компьютер помогает человеку обрабатывать большие объемы информации за короткое время, что значительно облегчает работу человека.

*Целью программы* является формирование у учащихся основ научного мировоззрения в области информатики, этических основ и нравственных норм использования компьютера и компьютерных информационных технологий; развитие у учащихся логического и алгоритмического мышления, системных подходов к решению задач; подготовка учащихся к активной жизни в условиях современного информационного общества.

Задачи:

#### *Образовательные:*

- формирование знаний у учащихся в области теории информации и компьютерных информационных технологий, компьютерного моделирования, основ алгоритмизации и программирования;

- ранняя ориентация на новейшие технологии и методы организации практической деятельности в сфере информатики и автоматизированных систем;

- формирование у учащихся основ информационной культуры, умений использовать компьютер для решения различных практических задач;

- подготовка профессионально ориентированных учащихся для физикоматематических, инженерно-физических и инженерных специальностей.

#### *Развивающие*:

- развитие интуиции, пространственного воображения, логического и алгоритмического мышления, системных подходов к решению задач;

- развитие умения анализировать, сравнивать, систематизировать и обобщать;

- развитие интереса к программированию, высоким технологиям;

- развитие интересов, учащихся к компьютерным информационным технологиям и методам обработки информации.

#### *Воспитательные:*

- формирование творческой личности с активной жизненной позицией, стремящейся к самообразованию и творчеству;

- формирование этических основ и нравственных норм использования компьютера и компьютерных информационных технологий;

- подготовка учащихся к активной жизни в условиях современного информационного общества.

*Педагогическая целесообразность* дополнительной образовательной программы: курс программы рассчитан не только научить учащихся печатать текст, пользоваться графическими редакторами, но и изучить различные программы, использование которых необходимо каждому пользователю. На занятиях учащиеся ознакомятся с операционной системой, научатся самостоятельно её устанавливать и настраивать, научатся работе с файлами, ознакомятся с программами для обслуживания и настройки компьютера (утилиты, драйвера). Так же будет изучена компьютерная сеть Интернет.

*Возраст детей*, участвующих в реализации данной дополнительной образовательной программе: 6 -15 лет.

*Срок реализации программы*: 1 год (144 часа, из которых 55 часов теоретического материала и 89 часов практического материала).

*Режим занятий:* недельная нагрузка составляет 2 часа два раза в неделю. Продолжительность академического часа - 45 минут. В ходе занятий предусматривается перерыв 10 минут. Занятия проводятся в соответствии с Санитарными нормами и правилами СанПиН 9-131 РБ2000 «Гигиенические требования к видеодисплейным терминалам, электронно-вычислительным машинам и организации работы».

# **Отличительные особенности данной дополнительной образовательной программы от уже существующих образовательных программ**

В школе учащиеся на уроках информатики проходят текстовые и графические редакторы, устройства компьютера, операционную систему и работу с файлами, однако из-за большого объёма материал изучается в ознакомительном плане. Данная дополнительная образовательная программа расширяет представления учащихся об устройстве и принципах функционирования компьютеров.

#### **Ожидаемые результаты**

К концу обучения обучаемые должны:

Знать:

- строение персонального компьютера и назначение его устройств;
- как представляется информация в компьютере;
- программное обеспечение компьютера;
- принципы работы в глобальной сети интернет;

Уметь:

- работать с клавиатурой;
- работать в операционной системе Windows;
- создавать документы в текстовом редакторе Microsoft Word;
- безопасно и правильно искать информацию в Интернете;

 анализировать, сравнивать, систематизировать и обобщать информацию.

## **3.УЧЕБНЫЙ ПЛАН**

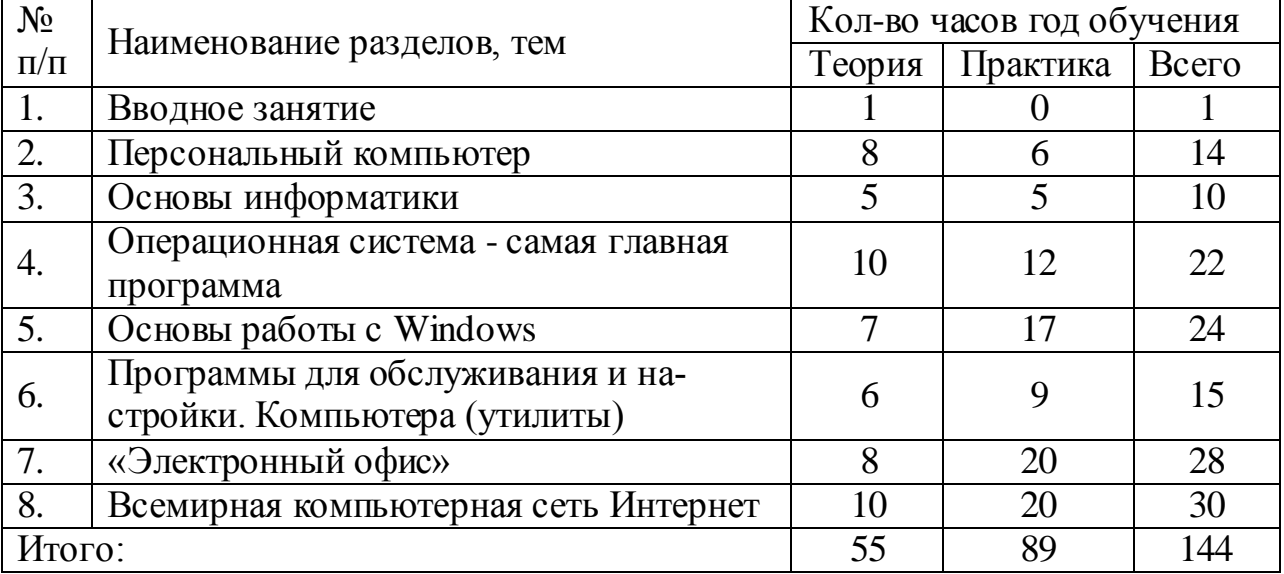

### **4. СОДЕРЖАНИЯ ПРОГРАММЫ**

## **Подробное тематическое планирование**

## **1. ВВОДНОЕ ЗАНЯТИЕ**

#### **Тема 1. Значение компьютеров для современного общества**

- Исторические сведения
- Использование компьютеров
- Инструктаж по ТБ при работе на ПК

## **2. ПЕРСОНАЛЬНЫЙ КОМПЬЮТЕР**

#### **Тема 1. История компьютерной техники**

• История развития компьютерной техники с 40-х годов XX века по настоящее время

## **Тема 2. Основные типы современных компьютеров**

- Персональные компьютеры, ноутбуки, нетбуки, серверы, терминалы.
- **Тема 3. Платформы современных компьютеров**
- **Тема 4. Виды современных компьютеров**

### **Тема 5. Устройство персонального компьютера**

Основные элементы персонального компьютера

### *Практическая работа.*

Сборка персонального компьютера из комплектующих.

- **Тема 6. Системный блок: внешний вид**
- **Тема 7. Основные комплектующие**

## **Тема 8. Дополнительные мультимедийные устройства**

### **Тема 9. Внешние устройства (периферия)**

## **3. ОСНОВЫ ИНФОРМАТИКИ**

## **Тема 1. Системы счисления**

- Понятие о системе счисления. Различные виды систем счисления *Практическая работа.* 
	- Перевод чисел из различных систем счисления.

## **Тема 2. Единицы компьютерной информации. Биты и байты**

- Понятие о количестве информации. Единицы количества информации.
- Биты и байты. *Практическая работа.* 
	- Перевод из байт в биты и наоборот.

### **Тема 3. Логическая структура жесткого диска**

- Общие сведения о строении жесткого диска.
- Параметры и характеристики жесткого диска.
- Геометрия магнитного диска.

## *Практическая работа.*

Форматирование жесткого диска.

## **Тема 4. Основы программирования**

- Понятие о программировании. Алгоритм и его структура *Практическая работа.* 
	- Создание блок-схемы алгоритма

## **Тема 5. Языки программирования**

 История развития языков программирования. Основные виды языков программирования. Современные языки программирования

## **Тема 6. Технология программирования**

Основные этапы программирования.

## **Тема 7. Визуальное программирование**

Понятие о визуальном программировании. Основные компоненты.

## **4. ОПЕРАЦИОННАЯ СИСТЕМА - САМАЯ ГЛАВНАЯ ПРОГРАММА**

#### **Тема 1. Что такое операционная система**

 Понятие об операционной системе. Ее назначение. Виды операционных систем.

#### **Тема 2. Операционная система Windows XP и Windows 7**

 Описание и сравнение операционных систем Windows XP и Windows 7.

### **Тема 3. Описание Microsoft Windows XP**

Описание и сравнение видов операционных систем Windows XP

### **Тема 4. Описание Microsoft Windows 7**

Описание и сравнение видов операционных систем Windows 7

### **Тема 5. Установка и настройка Windows**

• Подготовка к установке Windows XP и Windows 7. Основные этапы установки.

### **Тема 6. Загрузка с CD и DVD**

- Запись образа операционной системы на CD или DVD. *Практическая работа.* 
	- Запись образа операционной системы на CD или DVD и загрузка с диска.

#### **Тема 7. Обновление версии Windows**

 Понятие об обновлении Windows. Понятие об пакете обновления (service pack)

### **Тема 8. Добавлений новых устройств**

- Способы подключения новых устройств к компьютеру *Практическая работа.* 
	- Подключение нового устройства.

### **Тема 9. Установка драйверов устройств**

- Понятие о драйвере. Поиск и установка драйверов устройств. *Практическая работа.* 
	- Поиск и установка драйверов нового устройства.

#### **Тема 10. Загрузка компьютера**

Основные этапы загрузки компьютера

### **Тема 11. Первый этап. Аппаратная POST-диагностика. BIOS**

 Понятие о POST. Понятие о BIOS. Основные разделы BIOS *Практическая работа.* 

Изменение последовательности устройств загрузки.

### **Тема 12. Второй этап. Загрузка системных файлов и ядра**

 Понятие о ядре операционной системы. Основные системные файлы ядре операционной системы

**Тема 13. Варианты загрузки Windows**

- Варианты загрузки Windows. Понятие о безопасном режиме. *Практическая работа.* 
	- Запуск операционной системы Windows в безопасном режиме.

### **Тема 14. Сообщения об ошибках при загрузке компьютера: краткий справочник**

- Основные ошибки при запуске. Понятие о BSOD.
- Аппаратные и программные ошибки.
- Возможные решения выявленных проблем *Практическая работа.* 
	- Определение ошибки BSOD по ее коду.

## **5. ОСНОВЫ РАБОТЫ С ОПЕРАЦИОННОЙ СИСТЕМОЙ WINDOWS**

#### **Тема 1. Способы управления в Windows**

 Управление с помощью мышки и клавиатуры. Назначение кнопок мыши. Управление с помощью клавиатуры.

#### *Практическая работа.*

 $\checkmark$  Использование клавиш клавиатуры для управления Windows.

### **Тема 2. Интерфейс Windows. Настройка интерфейса Windows**

 Понятие о графическом интерфейсе Windows. Основные компоненты графического интерфейса Windows. Особенности интерфейса Windows 7.

### **Тема 3. Рабочий стол**

 Понятие о Рабочем столе. Основные компоненты Рабочего стола

### *Практическая работа.*

Изменение вида Рабочего стола.

### **Тема 4. Меню «Пуск»**

Меню «Пуск». Основные элементы меню «Пуск»

### *Практическая работа.*

Настройка меню «Пуск».

### **Тема 5. Панель задач**

 Панель задач, ее компоненты. Панель быстрого запуска. Панель открытых окон. Языковая панель. Системный трей.

### *Практическая работа.*

- Добавление программ в панель быстрого запуска.
- Изменение вида и размера панели задач.

### **Тема 6. Настройка интерфейса Windows**

## Понятие о теме оформления.

## *Практическая работа.*

Изменение темы оформления и картинки рабочего стола.

## **Тема 7. Средства управления Windows**

 Понятие о панели управления Windows. Основные категории панели инструментов

## **Тема 8. Работа с файлами. Проводник**

- Понятие о файле и папке. Типы файлов.
- Понятие о Проводнике. Развитие Проводника

## **Тема 9. Устройство Проводника**

Основные компоненты Проводника. Функции Проводника.

## **Тема 10. Операции с файлами и папками**

 Операции над файлами и папками. Создание, копирование, перемещение, удаление, переименование файлов и папок.

## *Практическая работа.*

- Различные способы операций над файлами и папками.
- Поиск файлов и папок.

## **Тема 11. Настройки вида Проводника**

 Основные виды отображения файлов и папок в Проводнике. *Практическая работа.* 

Изменение вида отображения файлов и папок в Проводнике

## **Тема 12. Горячие клавиши Проводника**

Горячие клавиши Проводника

## *Практическая работа.*

Использование горячих клавиш в Проводнике

## **Тема 13. Работа с программами**

Виды программ.

## **Тема 14. Установка и удаление программ**

 Понятие об установке и удалении программ. Основные этапы установки программ.

## *Практическая работа.*

Закрепление приемов установки и удаления программ

## **Тема 15. Работа в многопользовательском режиме**

 Понятие о пользователе системы. Основные типы пользователей системы.

## *Практическая работа.*

Создание нового пользователя системы и выбор его типа.

## **Тема 16. Оптимизация и «ремонт» Windows**

- Основные операции по улучшению работы Windows. Поиск ошибок и дефрагментация жестких дисков. Поиск «мусора». *Практическая работа.* 
	- Поиск ошибок и дефрагментация жестких дисков. Поиск и удаление «мусора»

### **Тема 17. Завершение и приостановка сеанса работы в Windows**

 Понятие о завершении работы Windows. Особенности приостановки работы Windows.

### *Практическая работа.*

 Ждущий режим (сон), спящий режим (гибернация), выход из системы, выключение.

### **Тема 18. Горячие клавиши Windows**

Горячие клавиши Windows

## *Практическая работа.*

Использование основных горячих клавиш в Windows

## **6. ПРОГРАММЫ ДЛЯ ОБСЛУЖИВАНИЯ И НАСТРОЙКИ КОМ-ПЬЮТЕРА (УТИЛИТЫ)**

### **Тема 1. Комплекты утилит**

Основные виды утилит.

## *Практическая работа.*

- Поиск и удаление компьютерного «мусора» с помощью программы Ccleaner.
- Поиск и удаление ошибочных разделов реестра с помощью программы Ccleaner.

## **Тема 2. Антивирусные программы**

- Понятие о вирусе и антивирусной программе.
- Типы вирусов: троянские программы, черви и др. *Практическая работа.* 
	- Удаление вирусов с зараженной флешки.

### **Тема 3. Программы очистки жесткого диска**

Предназначение программ очистки жесткого диска

## **Тема 4. Программы тонкой подстройки Windows**

• Особенности тонкой настройки Windows

### **Тема 5. Программы для сохранения и восстановления конфигурации**

 Сохранение параметров конфигурации Windows и их перенос на другой компьютер

### **Тема 6. Тесты**

- Предназначение тестов. *Практическая работа.* 
	- Тестирование производительности компьютера.

### **Тема 7. Файловые менеджеры**

 Понятие о файловом менеджере. Отличие файловых менеджеров от Проводника

### **Тема 8. Программы для работы с архивами**

Понятие об архиве и архиваторе. Zip и Rar архивы.

### *Практическая работа.*

 Создание архива, создание самораспаковывающегося архива, извлечение файлов из архива.

## **7. ПРОГРАММНОЕ ОБЕСПЕЧЕНИЕ ДЛЯ РАБОТЫ С РАЗЛИЧНЫМИ ТИПАМИ ДОКУМЕНТОВ**

### **Тема 1. Популярные офисные пакеты**

Предназначение офисных программ.

## **Тема 2. OpenOffice**

• Отличия Microsoft Office и OpenOffice.

## **Тема 3. Microsoft Office**

• История создания Microsoft Office.

## **Тема 4. Microsoft Word**

 Назначение Microsoft Word. Основные компоненты документа Microsoft Word.

## *Практическая работа.*

- $\checkmark$  Создание документа Microsoft Word.
- $\checkmark$  Редактирование документа Microsoft Word.
- Вставка рисунков и фигур.
- Вставка и работа с таблицами.
- Работа со списками.

## **Тема 5. Горячие клавиши Microsoft Word: краткий справочник**

 Основные горячие клавиши Microsoft Word *Практическая работа.* 

 $\checkmark$  Использование основных горячих клавиш Microsoft Word

## **Тема 6. Microsoft Excel**

 Понятие об электронных таблицах. Назначение табличного процессора Microsoft Excel.

## **Тема 7. Встроенные функции Excel: краткий справочник**

 Встроенные функции Excel. Типы встроенных функций: математические, финансовые, статистические.

## *Практическая работа.*

- Создание электронной таблицы Excel.
- Рисование диаграмм и графиков.

## **Тема 8. Microsoft Access**

Понятие о базе данных. Знакомство c СУБД Microsoft Access.

## **Тема 9. Microsoft Outlook**

- Знакомство с почтовой программой Microsoft Outlook. *Практическая работа.* 
	- $\checkmark$  Синхронизация почты с помощью Microsoft Outlook.

## **8. ВСЕМИРНАЯ КОМПЬЮТЕРНАЯ СЕТЬ ИНТЕРНЕТ**

## **Тема 1. Интернет сегодня**

Понятие о глобальной сети Интернет.

## **Тема 2. Устройство и иерархия Интернета**

 История создания Интернета. Протоколы Интернета. Понятие о DNS, IRC, FTP, WWW.

## **Тема 3. Доменные зоны. Серверы**

 Понятие о доменной зоне. Примеры доменных зон. Предназначение Интернета.

## **Тема 4. Сайты и их адреса (URL)**

 Понятие о сайте и его строение. Протокол HTTP. *Практическая работа.* 

Просмотр структуры сайта в Интернете.

## **Тема 5. Странички**

 Понятие о страничке. Языки создания HTML-страниц: HTML, PHP, ASP.

*Практическая работа.* 

Создание простой HTML-странички.

## **Тема 6. Гиперссылки**

Понятие о гиперссылке. Назначение гиперссылки.

## **Тема 7. Подключение к Интернету**

Способы подключения к Интернету.

## **Тема 8. Виды подключения к Интернету**

- Виды подключения к Интернету: Dual-Up, DSL, с помощью мобильного телефона, «из розетки», через спутник, через Wi-Fi. *Практическая работа.* 
	- Подключение с помощью 3G-модема.

## **Тема 9. Браузер Internet Explorer**

 Понятие об обозревателе веб-страниц (браузере) Internet Explorer.

## *Практическая работа.*

Знакомство с Internet Explorer.

## **Тема 10. Поиск информации в Интернете**

 Понятие о поисковом запросе. Правила создания поискового запроса.

## *Практическая работа.*

Создание поисковых запросов.

## **Тема 11. Поисковые системы**

 Понятие о поисковой системе. Популярные поисковые системы: Google, Яндекс, Bing, Рамблер, Mail.ru.

## *Практическая работа.*

 Поиск информации с помощью поисковых систем с использованием поисковых запросов.

## **Тема 12. Электронная почта (E-mail). Регистрация адреса e-mail**

 Понятие об электронной почте (E-mail). История создания сервиса. Почтовые клиенты.

## *Практическая работа.*

 $\checkmark$  Регистрация адреса e-mail.

## **Тема 13. ICQ**

 Понятие о службе мгновенного обмена сообщениями ICQ. История создания ICQ. Знакомство с клиентами ICQ: ICQ, QIP, Miranda.

## *Практическая работа.*

Регистрация UIN ICQ.

### **Тема 14. Безопасность в Интернет**

Советы по безопасному просмотру сайтов в Интернете.

### **Тема 15. Персональные файрволлы**

 Понятие о межсетевом экране (firewall). Возможности файрвола.

### **Тема 16. Социальные сети**

### **Ожидаемые результаты**

К концу обучения обучаемые должны:

Знать:

строение персонального компьютера;

 $\bullet$ Уметь:

- работать в операционной системе Windows;
- создавать документы в текстовом редакторе Microsoft Word;
- безопасно и правильно искать информацию в Интернете;

#### Литература для педагога.

- 1. Леонтьев В. П. Персональный компьютер. Карманный справочник.- М.: ОЛМА-ПРЕСС, 2004.—928 с.: ил.
- 2. Информатика. Теория и практика. *Острейковский В.А., Полякова И.В.*
- 3. «Тонкая» настройка и секреты Windows 7, Лукьянович В.П., Матвеев М.Д., 2013
- 4. Информатика, 5-6 класс, 7-9 класс, Программа для основной школы, Босова Л.Л., Босова А.Ю., 2013
- 5. <http://slovar.boom.ru/Head.html> Толковый словарь современной компьютерной лексики. WEB версия.

Литература для детей.

- 1. Информатика, Супермобильный справочник, Панова С.Ю., 2013
- 2. Компьютер, Моя первая энциклопедия, Харитонов В.В., 2013
- 3. Детская компьютерная энциклопедия, Леонтьев В.П., 2006
- 4. Компьютер без напряга, Энциклопедия, Жвалевский А.В., 2010
- 5. «Толстый» самоучитель работы в Интернете, Все самое интересное, полезное и нужное об Интернете в одной книге, Антоненко М.В., Будрин А.В., Прокди Р.Г., 2013
- 6. Форматы файлов Microsoft Windows XP Справочник 2005 Леонтьев Б. К
- 7. «Толстый» самоучитель работы на компьютере с ХР, Vista и Windows 7, Антоненко М.В., Пономарев В.В., Куприянова А.В., 2010
- 8. Энциклопедия для детей, Компьютер, Аксенова М., Сахнюк О., Ларичкина О., 2011
- 9. Программирование для детей, Учимся создавать игры на Scratch, Торгашева Ю., 2018
- 10.Глюки, сбои и ошибки компьютера, Решаем проблемы сами, Жуховцев М.Д., Прокди Р.Г., Финкова М.А., 2013
- 11.Пупцев А.Е. Информатика. 7 класс. Контрольные и самостоятельные работы. Мн.: Новое знание, 2004. – 24 с.
- 12. Пупцев А.Е., Лапо А.И. Информатика. 8 класс. Контрольные и самостоятельные работы. Мн.: Новое знание, 2004.
- 13. Пупцев А.Е., Лапо А.И. Информатика. 9 класс. Контрольные работы. Мн.: Новое знание, 2005. – 37 с.
- 14. Макарова Н.В. и др. Информатика. 6-7 класс. СПб.: Издательство «Питер», 2000. – 256 с.: ил.
- 15. Информатика: Учебн. пособие для 8-9-х кл. общеобраоват. шк. с рус. языком обучения / Ю.А. Быкадоров, А.Т. Кузнецов. – 2-е изд. – Мн.: Нар. асвета, 2001. – 544 с.
- 16. Информатика: Учебн. пособие для 7-го кл. учреждений, обеспечивающих получение общ. сред. образования, с рус. яз. обучения с 12 летним сроком обучения / А.Е. Пупцев, П.Л. Гращенко, А.И. Лапо. – Мн.: Нар. асвета, 2004. – 158 с.
- 17. Информатика: Учебн. пособие для 8-го кл. учреждений, обеспечивающих получение общ. сред. образования, с рус. яз. обучения с 12 летним сроком обучения / А.Е. Пупцев, А.И. Лапо. – Мн.: Нар. асвета, 2004. – 168 с.
- 18. Информатика: Учебн. пособие для 9-го кл. учреждений, обеспечивающих получение общ. сред. образования, с рус. яз. обучения с 12 летним сроком обучения / А.Е. Пупцев, А.И. Лапо, Л.А. Вишневская. – Мн.: Нар. асвета, 2005. – 197 с.